### Robot Operating System Tutorial

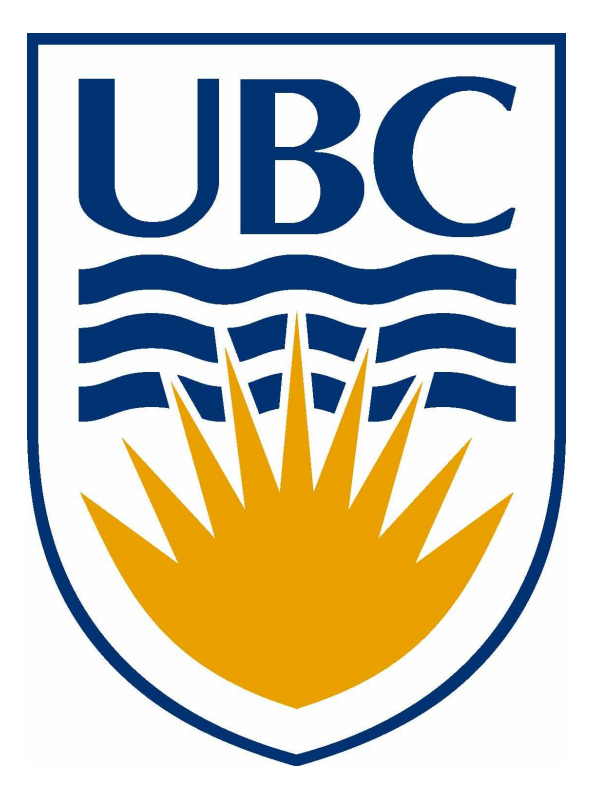

David Meger University of British Columbia CRV 2010 – Tutorial Day May 30th, 2010

#### Introduction

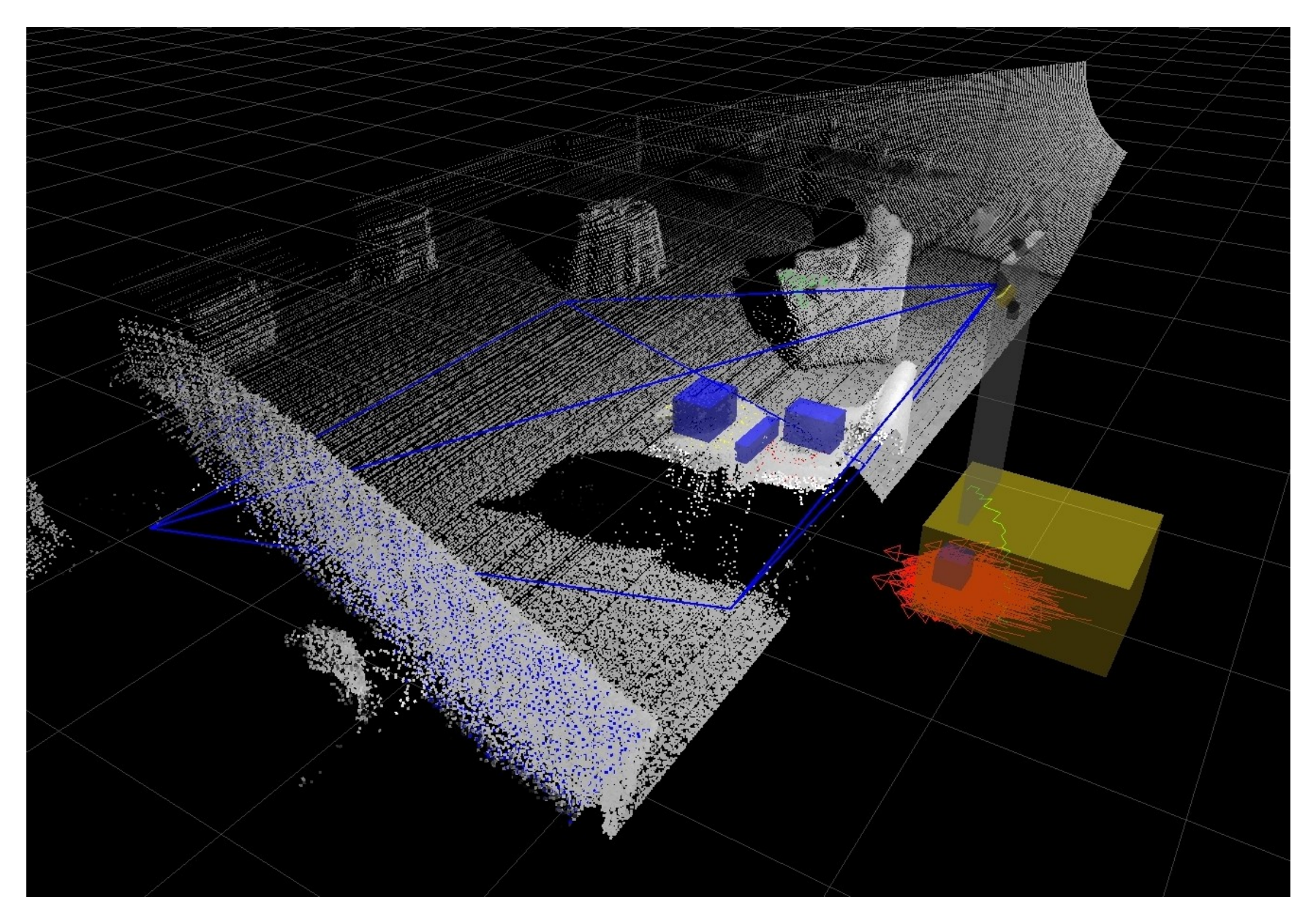

## What is ROS?

- Short:
	- A **\*really\*** useful collection of software targeted exactly to help those researching perception, control, and modeling
- Long:
	- An Open-source, meta-operating system for your robot
	- Includes hardware abstraction, low-level device control, implementation of commonly-used functionality, message-passing between processes, and package management
	- Also provides tools and libraries for obtaining, building, writing, and running code across multiple computers
- Examples:
	- (milestone 2 movie)
	- (towel folding movie)

## ROS Components (core)

- Middleware
	- Inter-process communication API
	- Integration of  $C/C++$ , Python, Octave, Java, Lisp
	- Standardized packaging and build environment
- Debugging and visualization tools
- Open-source implementation of standard robot applications
	- Robot Control (Player/Stage)
	- Motion planning (mobile robots and manipulators)
	- Localization and Mapping (Gmapping, EKF and AMCL)
	- Computer Vision (OpenCV)
	- Processing 3D information from lasers, stereo, etc...

## ROS Components (core)

• (Curious George mapping video)

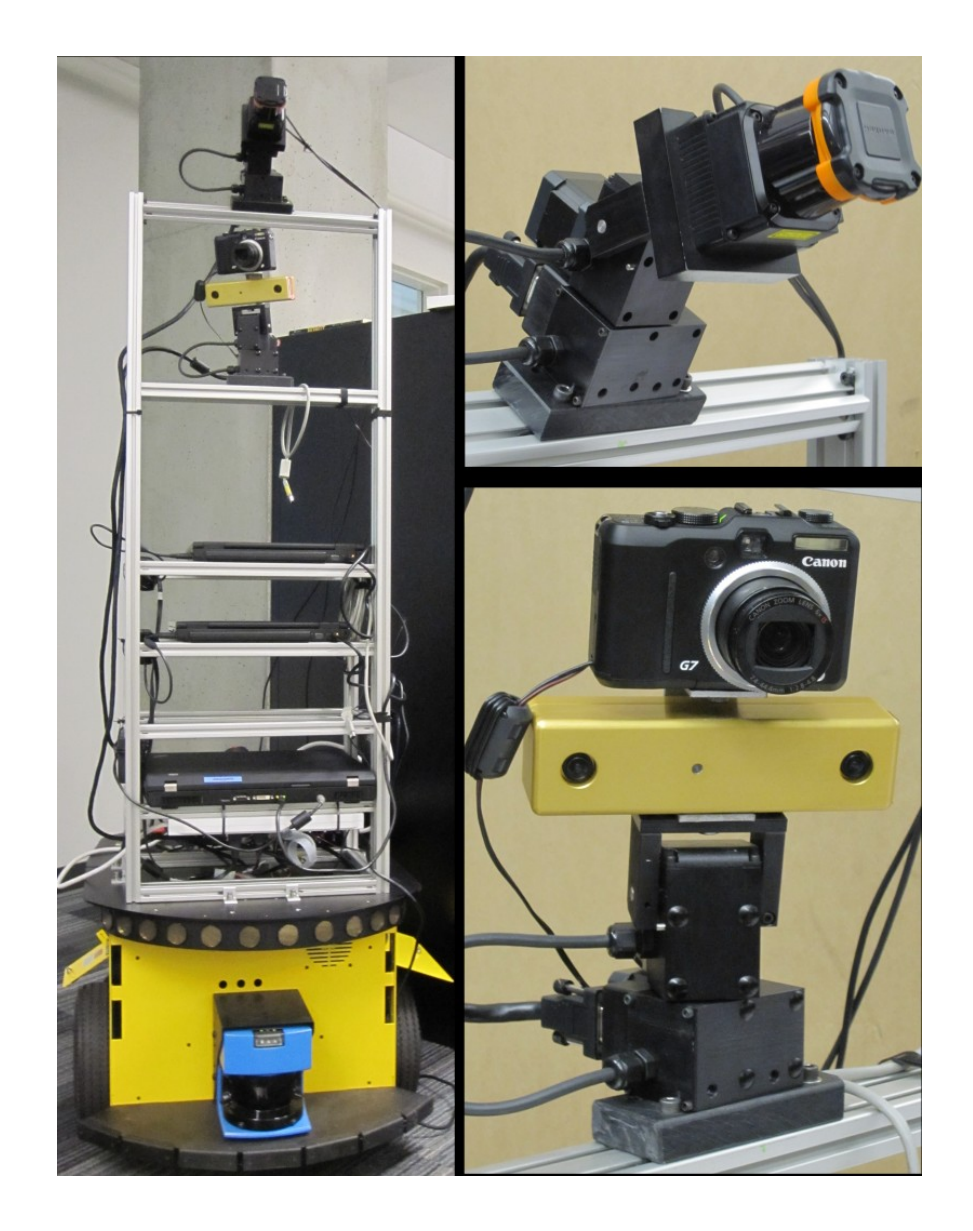

# ROS Components (community)

- All institutions using ROS are encouraged to post their application code (and many do!)
	- CMU, MIT, Stanford, Berkeley, Munich, Bosch, Tokyo, Georgia Tech, Washington, Leuven, all heavily involved
- Improving the "scientific-ness" of robotics research:
	- ICRA 2010 include released version of ROS code that was used to produce their results for repeatability
	- PR2 beta program has provided 11 institutions with identical robots / sensors

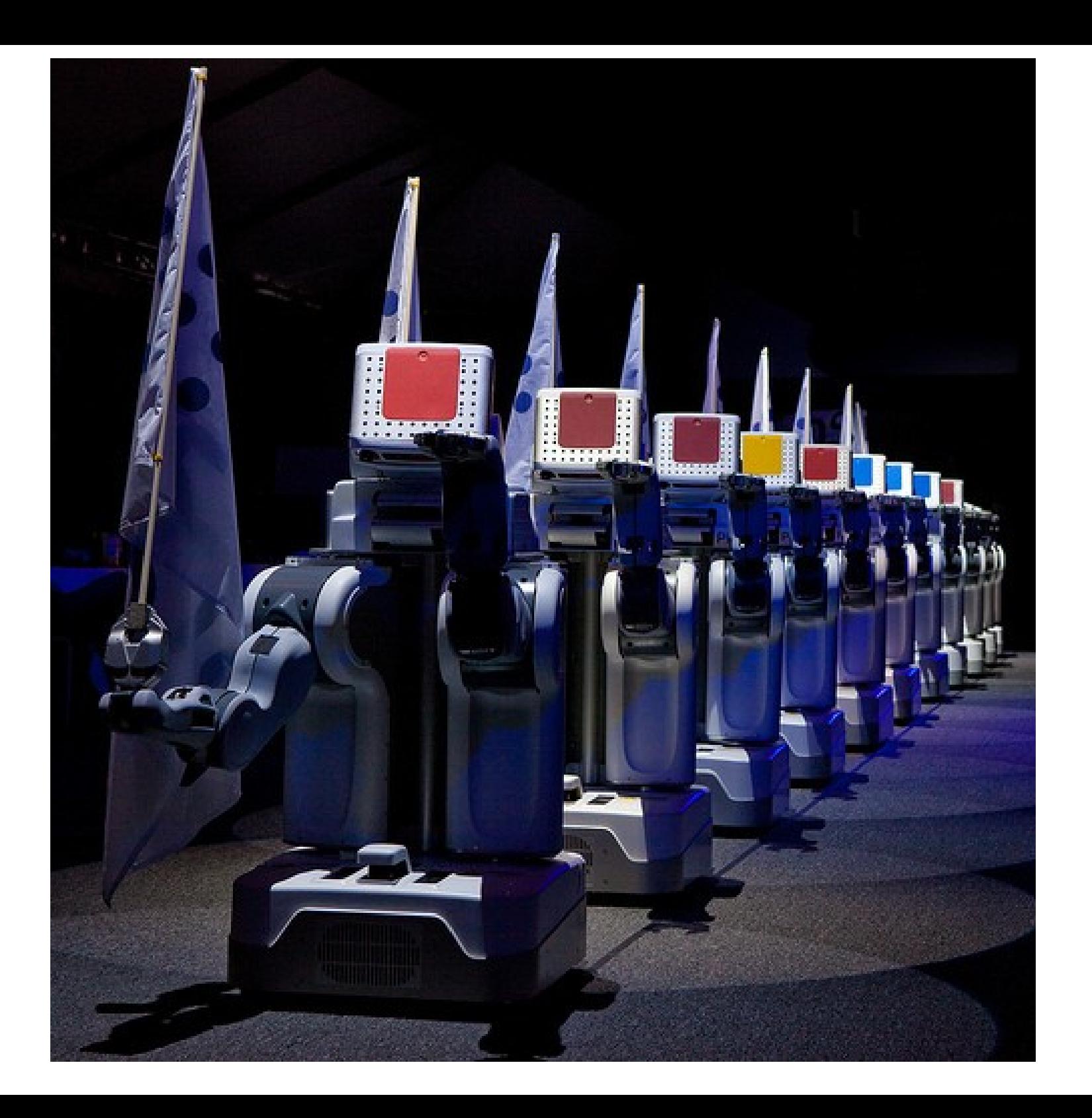

# Programming ROS - Basics

- Many processes (nodes) communicate via specified message types:
	- Images
	- Point Clouds
	- Laser scans
	- User specified
- Synchronization using one of 3 specified methods:
	- Topics (asynchronous publish/subscribe)
	- Services (synchronous)
	- Actions (asynchronous with feedback monitoring)
- (usb camera driver example)
- (canon camera driver example... if my luggage arrives)

# Helpful Commands

- (rostopic {list, echo, info})
- (rosservice {list,call})
- (rosmsg show)
- (rxgraph)
- (rviz)

## ROS for CV

- OpenCV is highly integrated via cv bridge
- ROS Image/CameraInfo types compatible with all tools
	- Stores geometric information for the camera via tf library – excellent for 3D vision
	- Robust and accurate calibration routines included
	- (live image example)

### For more info...

- [www.ros.org](http://www.ros.org/) For many many good tutorials and complete ROS API documentation
- Google "Curious George UBC" to find the numerous object recognition approaches implemented at UBC are available as ROS packages:
	- SIFT [Lowe IJVC 2004]
	- Deformable Parts Model [Felzenszwalb et al CVPR 2007]
	- Contour matching
- See poster tomorrow!

#### Questions

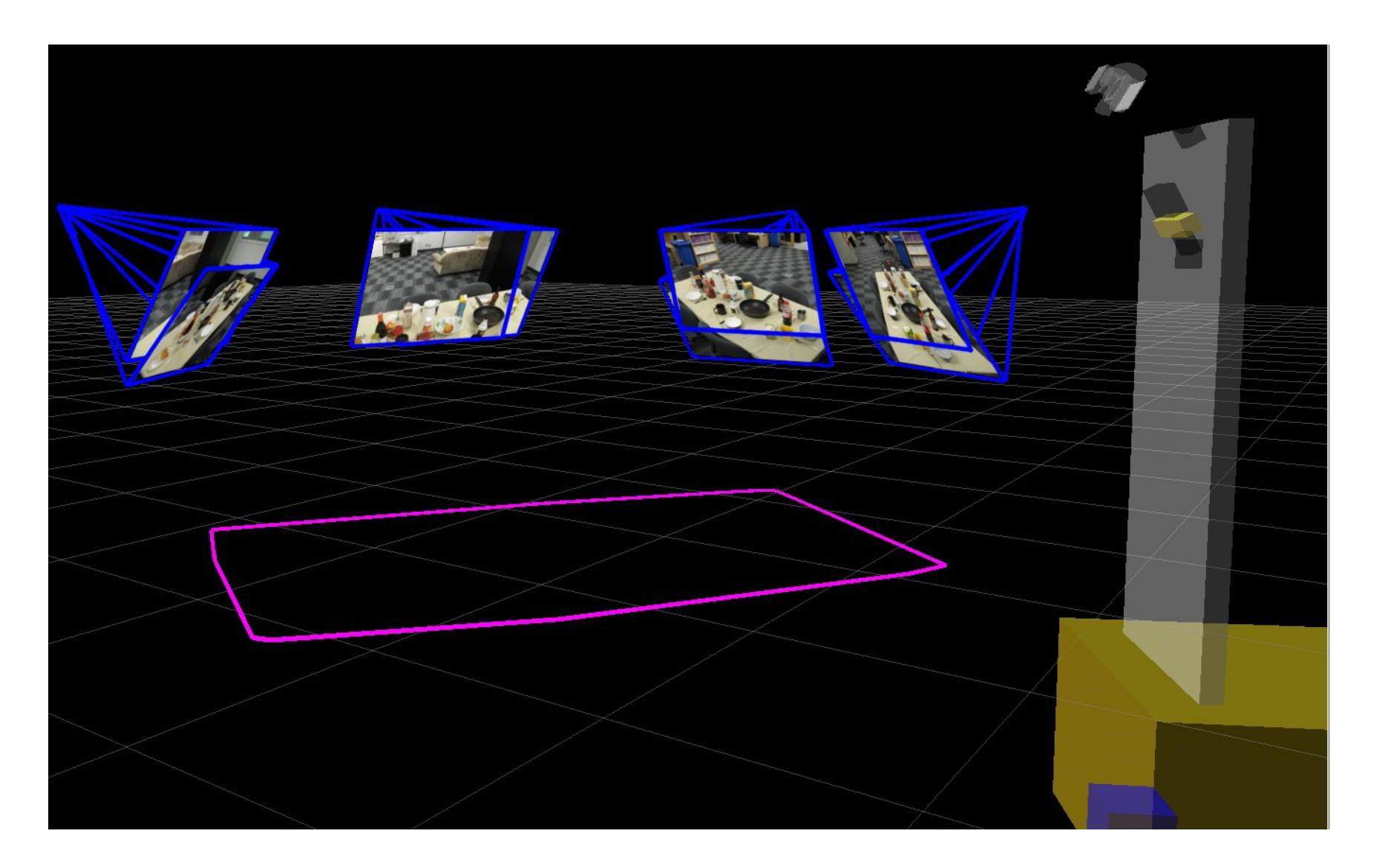